#### 378 Survival Guide Lab tips, Verilog tricks, and other useful info

Aaron Miller Winter 2010

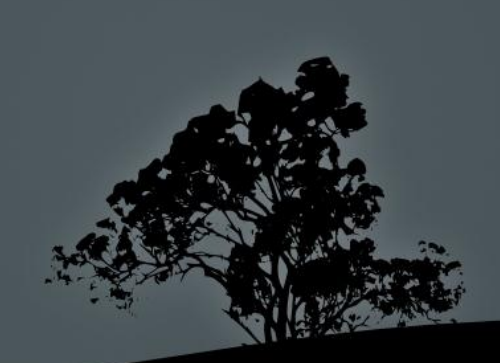

Some content graciously borrowed from Jacob Nelson

### Agenda

- Lab/Section Info
- Lab Overview
- $\star$  Why care?
- Verilog Tips and Pitfalls
- Verilog <--> Hardware Examples

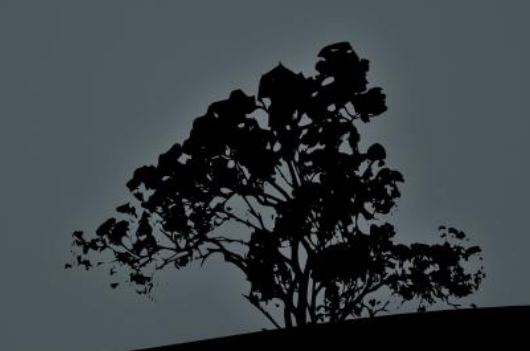

### Lab / Section

- When announced, we'll have section for the 1 st hour of your scheduled lab section.
- Otherwise, lab section == office hours
	- TA(s) & SLAs will be available in 003
	- Attendance != required
	- Use time wisely to get help w/ difficult issues
- So, make sure you're on the class e-mail list and check that account!

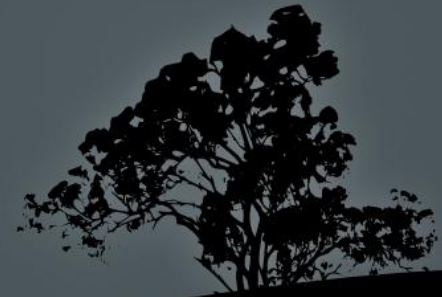

#### Lab

- Goal: Build pipelined MIPS processor capable of running complied C code
- Four Tasks
	- 1.Build single-cycle datapath + create jump & branch logic
	- 2.Build control logic for single-cycle CPU
	- 3.Add pipeline registers
	- 4.Complete pipeline with forwarding & hazard detection
- 2 weeks to complete each part
- Highly suggest you work in pairs

### First Task

- Mostly following instructions and connecting components in block diagram
- Writing some Verilog for jump & branch logic
- Test benches are provided, but they're not 100% robust
- Demonstration: write short assembly program to blink lights on board

#### The Hardware

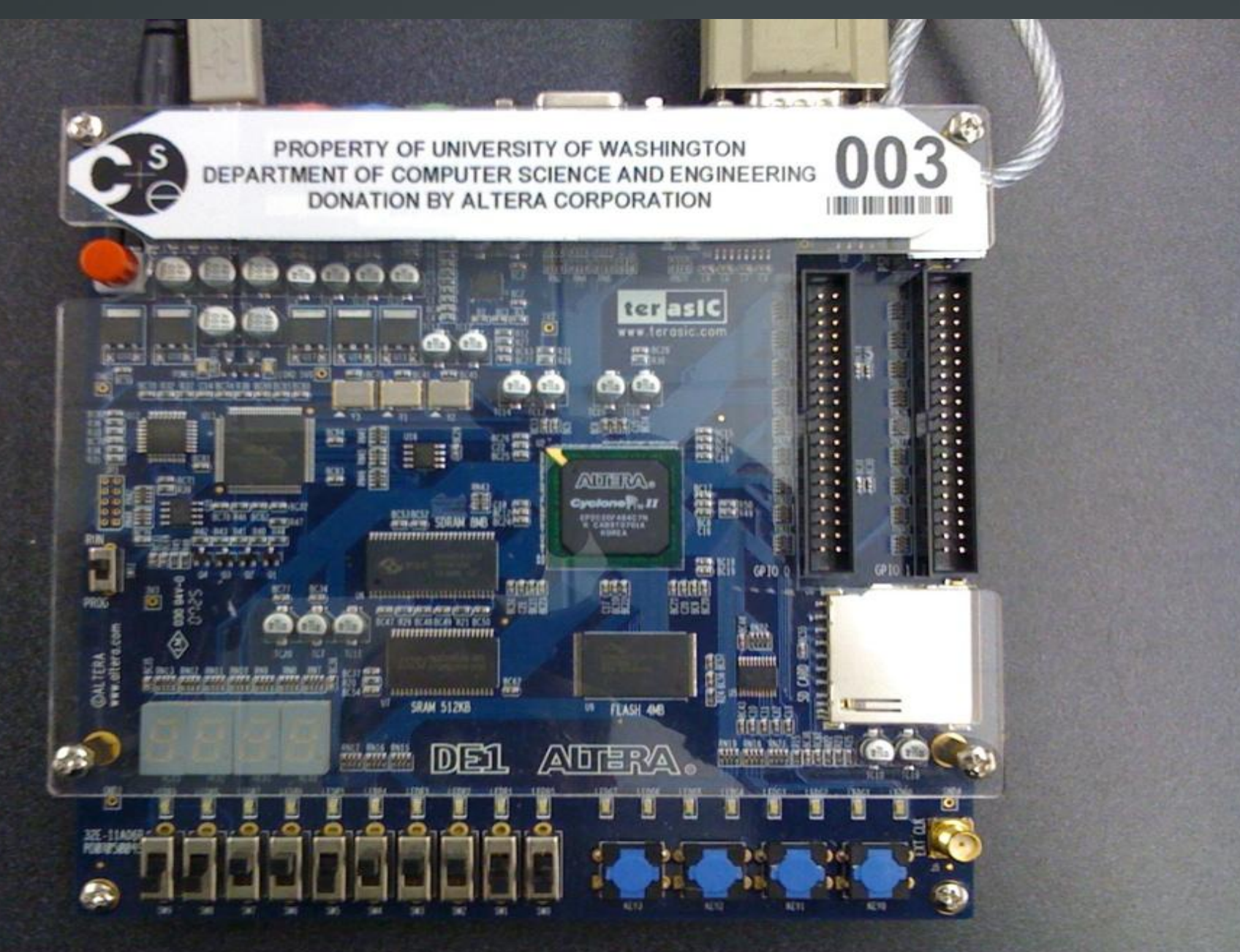

#### The Hardware - Details

FPGA: Altera Cyclone II EP2C20F484C7N

- \* 18,752 4-input lookup tables
- \* 18.752 1-bit registers (aka flip-flops)
- \* 240 KB of memory (enough to store several frames of an ASCII-encoded rickroll)

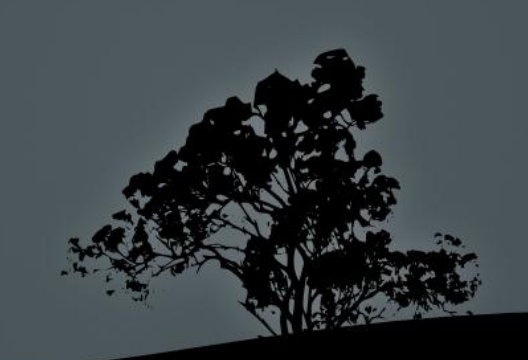

#### Useful Tools

- Aldec's Active-HDL lets us simulate Verilog and block diagrams (BDEs)
	- Its assembler turns your code into bits and provides useful console output and waveforms for debugging
- Altera's Quartus software does 3 things: i. Translates Verilog to hardware primitives ii.Arranges hardware primitives on the chip iii.Programs design to chip

#### Why Lab Matters

- In 370 you designed a bunch of specialpurpose circuits to fulfill one specific role.
- In 378 you'll design the best-known and one of the most-useful general-purpose circuits: the processor!
- Important to understand hardware that your high-level code runs on and abstractions between them
- Companies think so too!
- If nothing else, you're required to take this class to get a degree in CS/CE

#### Short Verilog Quiz

- What are the two types of logic?
	- Combinational & sequential
- Inside an always block, which assignment operator should you use for combinational logic  $(=$  or  $\leq=$ )? Sequential?

Combinational: = Sequential: <=

• What's the syntax for declaring an 8-bitwide bus named fooBar?

wire [7:0] fooBar;

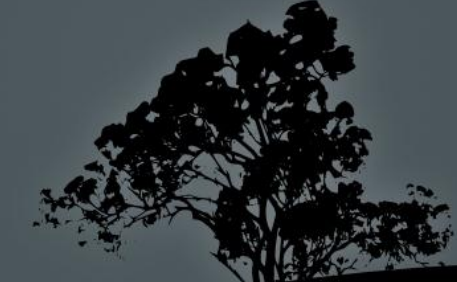

#### Hardware Primitives - Logic

module foo(a, b, f, g); input wire a, b; output wire f; output reg g;

assign  $f = a \& b;$ always @ (\*) begin  $g = a & b;$ end endmodule

#### Questions:

Are f and g the same?

What does "always  $@$  (\*)" mean?

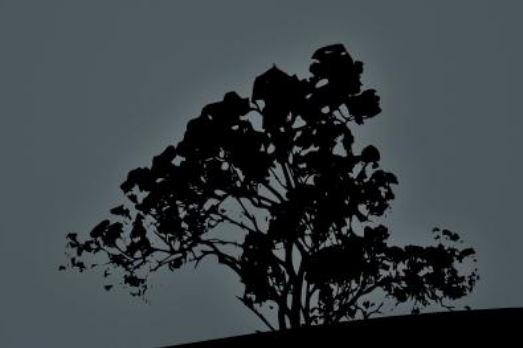

#### Hardware Primitives - Register

module foo(clk, a, bar); input wire a, clk; wire nextBar; output reg bar;

always @ (posedge clk) begin bar  $\leq$  nextBar  $\wedge$  a; end endmodule

#### Questions:

What does this represent in hardware?

Why did we use "always @ (posedge clk)"?

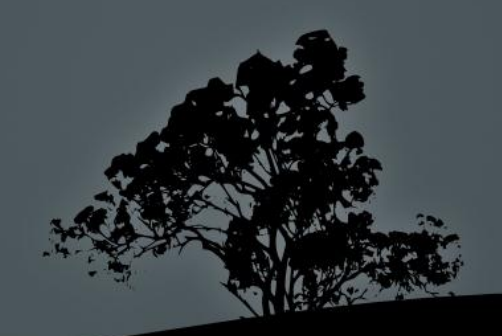

#### Hardware Primitives - Muxes

assign  $f = s[1]$  ? (s[0] ? a : b) : (s[0] ? c : d);

```
always @ (*) begin
        case (s)
                 2'b00: f = d;
                 2'b01: f = c;
                 2'b10: f = b;
                 2'b'11: f = a;endcase
end
```

```
always @ (*) begin
        if (s == 2'b00)
                 f = d;
        else if (s == 2'b01)
                 f = c;
        else if (s == 2'b10)f = b;
        else //s == 2'b11
                 f = a;
```
end

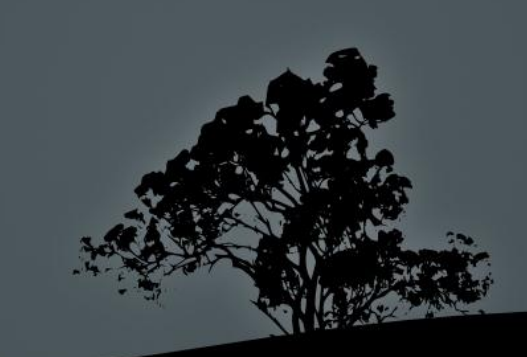

#### HW Primitives – Adders / Subtractors

assign  $f = a + b$ ; assign  $g = a - b$ ;

wire [8:0] sum; wire [7:0] a, b; assign sum =  $\{0, a\}$  +  $\{0, b\}$ ; // picks-up carry-out

```
wire [7:0] foo, bar
wire [7:0] a;
wire [3:0] b;
assign foo = a + {4'b0, b}; // what's different between
assign bar = a + \{b, 4'b0\}; // foo and bar?
```
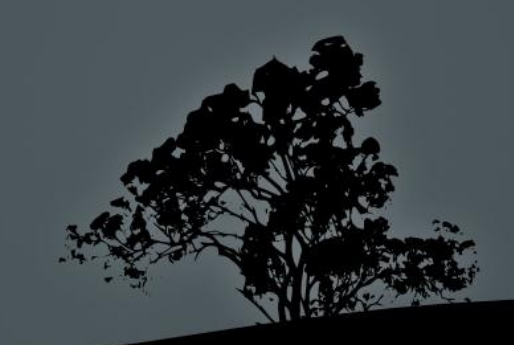

#### HW Primitives - Comparators

assign isZero =  $(a == 0)$ ;

assign isGreater =  $(a > b)$ ;  $\angle$  // is this signed? assign is LTZ =  $(a < 0)$ ;  $\frac{1}{10}$  is this ever true?

To do signed comparison ALL signals used in the comparison must be additionally declared as "signed" Ex: input wire signed [7:0] foo;

What other way do we know of for checking sign?

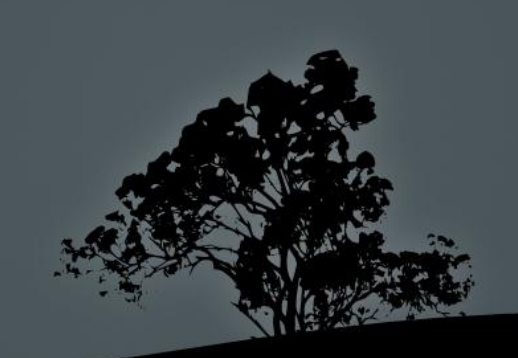

Verilog Tips - Constants wire  $[7:0]$  foo = 127; // synthesis warning! Why? Missing number type (decimal, binary, hex) Active will assume its decimal if not specified! . What other ways can we specify this? • wire [7:0] foo = 8'd127;  $\cdot$  wire [7:0] foo = 8'b1111 1111;  $\bullet$  wire [7:0] foo = 8'hff;  $\cdot$  wire [7:0] foo = 8'hFF;

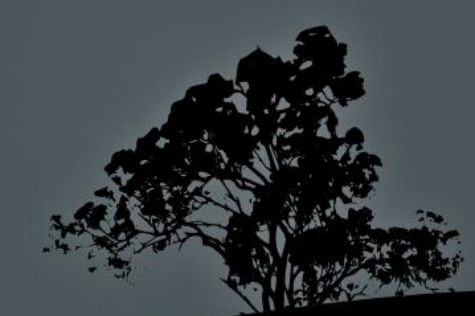

#### Verilog Tips - Truncation

wire  $[7:0]$  a = 8'hAB; wire b; wire [7:0] c;

assign  $b = a$ ;

assign  $c = a$ ;

Questions:

What's wrong?

Will you get a synthesis warning?

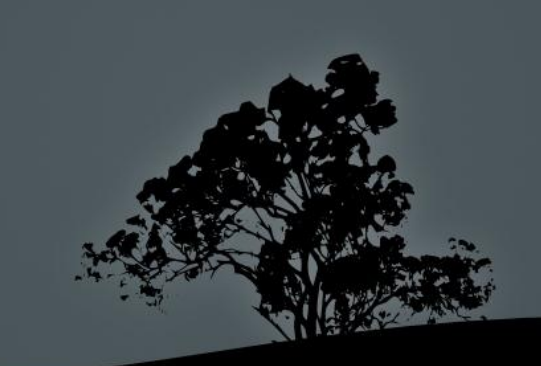

#### Verilog Tips – reg vs. wire

```
wire f;
```
reg g, h;

assign  $f = a \& b;$ 

```
always @ (posedge clk)
        g \leq a \& b;
```

```
always @ (*)
        h = a & b;
```
#### Questions:

When do you declare something as a reg?

Are f and g the same? What about f and h?

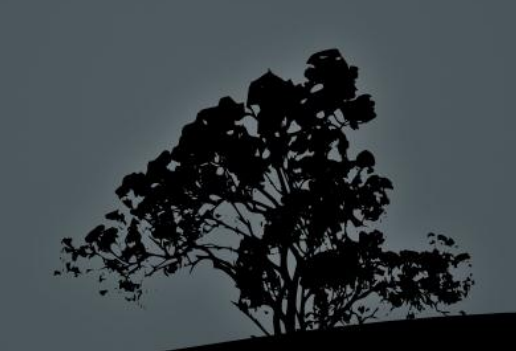

### Verilog Traps – Multiple always blocks

input wire a, b; output reg f;

always @ (posedge clk) if (a)  $f \leq 1'$ b0;

always @ (posedge clk) if (b)  $f \leq 1'b1$ ;

Questions:

What happens when  $a = 1$  and  $b = 1$ ?

How can we fix this?

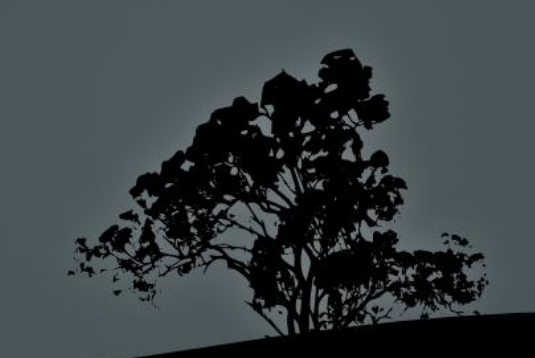

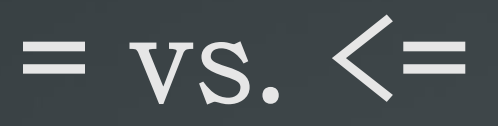

One simple rule:

- If you want sequential logic, use always  $\omega$  (posedge clk) with  $\leq$
- If you want combinational logic, use always  $\omega$  (\*) with =

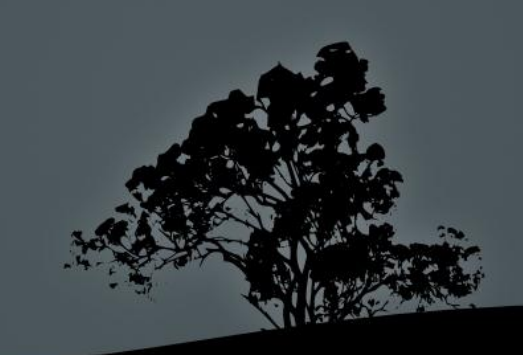

Incomplete Sensitivity Lists What is a sensitivity list? Examples of problematic lists:  $\ast$  always  $\omega$  (a || b)  $\cdot$  always  $\omega$  (a)  $f = a \& b$  always  $f = a \& b;$ 

 $\cdot$  Tip: Use always  $\omega$   $(*)$  for combinational logic!

#### Latches!

always @ (posedge clk) begin if  $(a == 1)$  $f \leq 1$ ; else if  $(a == 2)$  $f \leq 2$ ; else if  $(a == 3)$  $f \le 3$ ;

end

Implicity this adds: else  $f \leq f$ ;

But we're okay...

always @ (\*) begin if  $(a == 1)$  $f = 1$ ; else if  $(a == 2)$  $f = 2;$ else if  $(a == 3)$  $f = 3$ ;

end

Implicity this adds: else  $f = f$ ;

This is memory, but in a non-sequential circuit!

### Displaying Stuff

- \$display( ) is equivalent to C's printf( )
	- Same format strings
		- %d for a decimal
		- $\sqrt{\phi}$ h for hex
	- Ex: \$display("%d in hex is: %h", foo, foo);
- For something which is assigned to with the non-blocking assingment operator (<=) you may want to use \$strobe( )

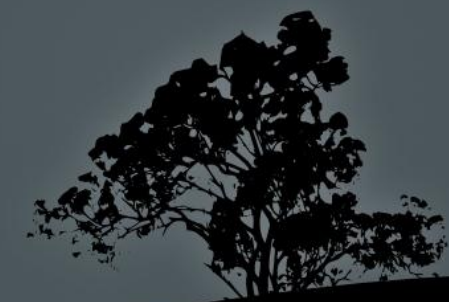

 $X's$ 

- X's are for undefined values
- Pins that are not connected will be X's. Often, 32'hxxxxxxf4 indicates that you forgot to specify the bus's full width (Active-HDL defaults to 8-bit-wide buse)
- $\cdot$  1'b1 & 1'bX ==> 1'bX
- $\cdot$  1'b1 + 1'bX ==> 1'bX

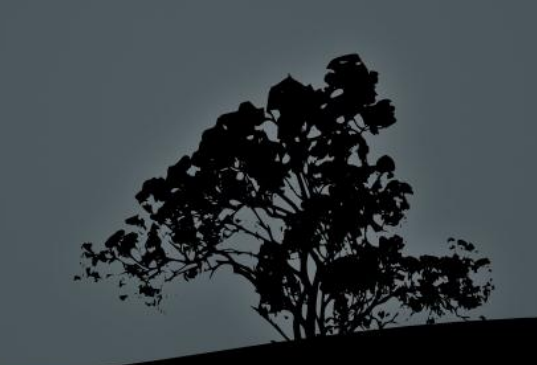

#### Z's

- More than the things you won't be catching as much of at night, Z's are primarily for bus sharing.
- You don't need them in 378
- $a \leq 1' bZ$ ; b  $\leq 1' bZ$
- $a \leq 2'b$ ; b  $\leq 1'b$ ;
	- a will be 00 and b will be 1 in this case
- Sometimes Z's turn into X's !
	- $\cdot$  1'b1 & 1'b7 ==> 1'bX  $\cdot$  1'b1 + 1'bZ = > 1'bX

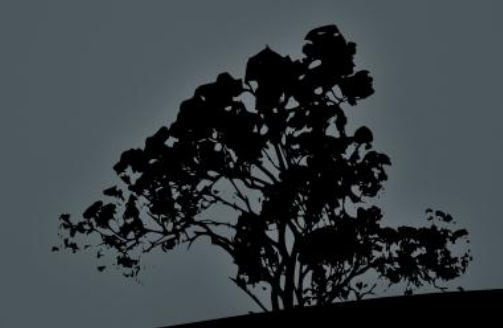

### Initial Values

- Synthesis doesn't always properly initialize wires/buses
- You can use an initial block but it's better design to have a reset input and reset logic to properly initialize things
- Initial block example:

```
Initial begin
       foo = 1'b1;
end
```
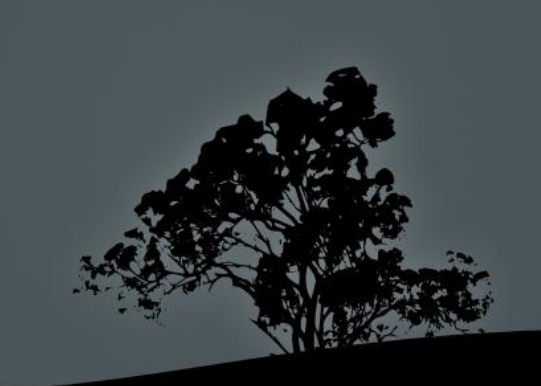

#### **Other**

- We use Verilog 2001, your green sheet is in System Verilog. There are some syntatic differences:
	- $\cdot$  Sign extension: foo = {16{bar[15]}, bar}; // S Verilog foo = {{16{bar[15]}}, bar}; // our Verilog
- Active-HDL uses a default bus width of 8 bits! Most of the buses in the lab need to be 32 bits wide!
	- Specify in the bus's declaration. Ex: wire [31:0] short;
- Give all of your buses names! This will allevaite many problems & makes debugging easier!

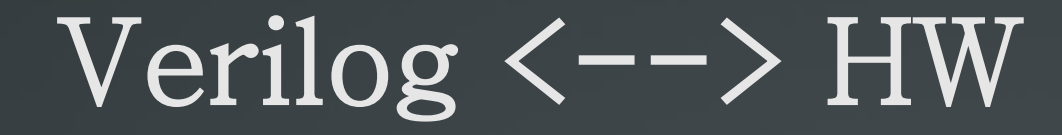

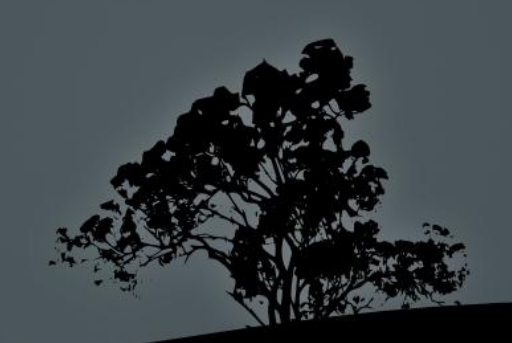

## **Thanks for your attention!**

For today: Make sure you can get into 003 and log-in.

# **Questions?**

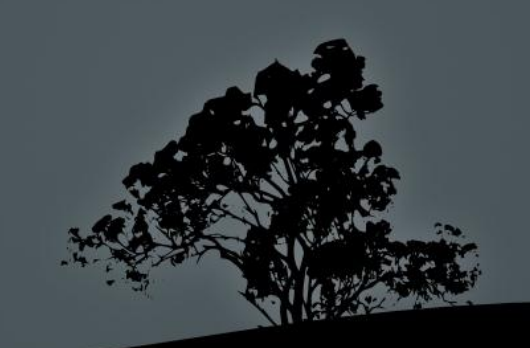